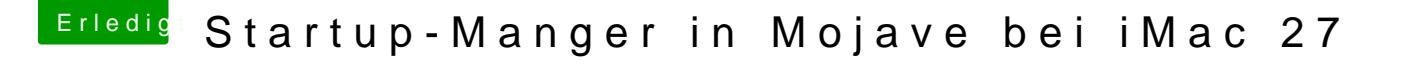

Beitrag von der Andy vom 12. Februar 2019, 16:25

Perfekt... Bartender gleich gekauft...Danke

[Sascha\\_](https://www.hackintosh-forum.de/user/17404-sascha-77/)Hast du sonst noch "nützliche & solch kleine aber feine Programme was kannst du empfehlen?